# GUIDA ALLE TAVOLE DI LULLO

# OILEA

www.oiler.education

# LULLO: Quali attività svolgere con le tavole?

## Scegli un percorso. Cosa ottieni?

Si presentano le tavole una alla volta facendo decidere agli studenti quale porta scegliere. Alla fine, si chiede di individuare la combinazione risultante, mostrando successivamente la tavola che la rappresenta.

Per esempio, nella Tavola 1, inizialmente si sceglie tra un quadrato e un cerchio. Supponiamo che la scelta sia il quadrato.

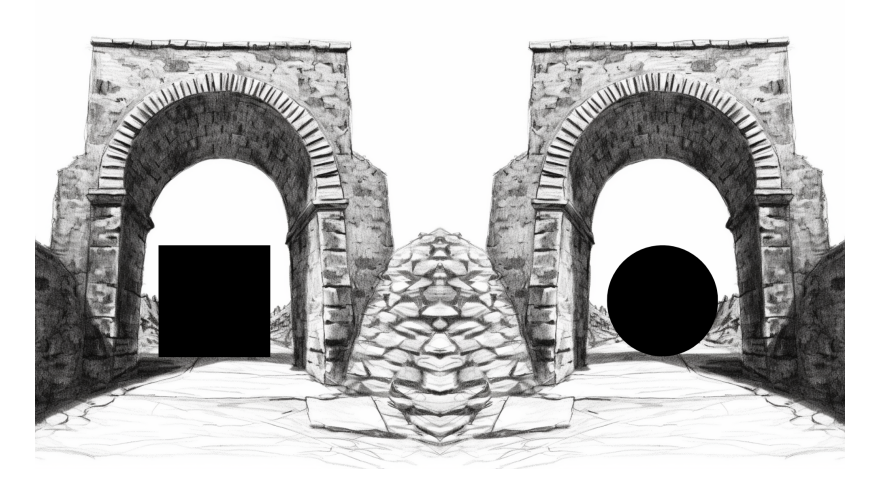

LULLO (#1) - www.oiler.education

Poi, si sceglie tra il colore blu e il colore rosso. Supponiamo che la scelta sia il rosso.

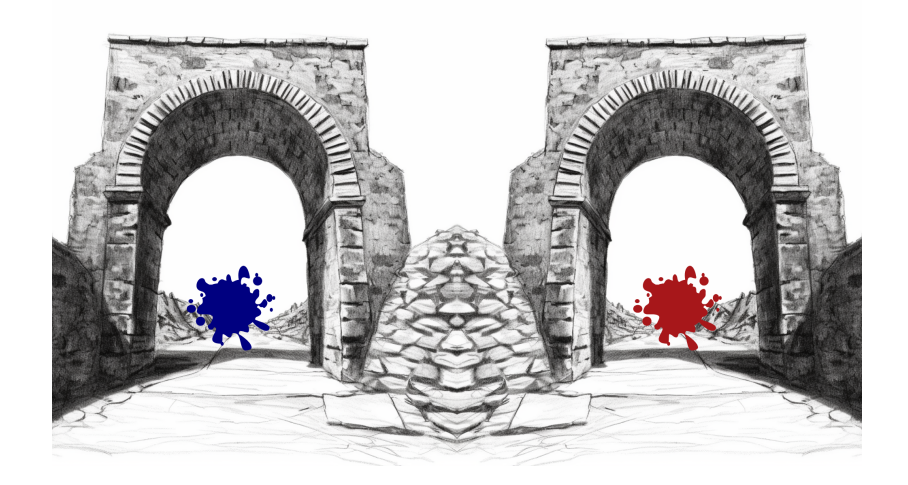

LULLO (#1) - www.oiler.education

Così facendo, si ottiene un quadrato di colore rosso.

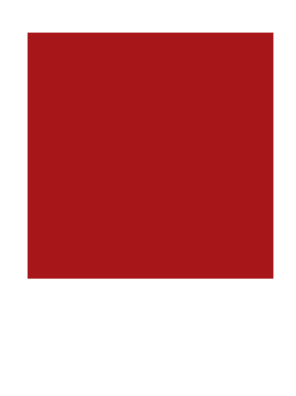

#### LULLO (#1) - www.oiler.education

#### Quante possibilità in tutto?

Dopo aver fatto giocare gli studenti scegliendo vari percorsi, si puo chiedere loro di riflettere su ` quanti e quali siano i percorsi possibili e a cosa portino.

Per esempio, nella Tavola 1, abbiamo due scelte ciascuna fra due opzioni: quadrato o cerchio, rosso o blu.

Quindi, in totale, abbiamo quattro possibilita:`

- Quadrato Rosso
- Quadrato Blu
- Cerchio Rosso
- Cerchio Blu

#### Come rappresentare il numero di possibilita?`

Si chiede quindi agli studenti come rappresentare il ragionamento che hanno seguito per arrivare al numero totale di possibilita.`

Nelle tavole fornite sono rappresentati due metodi classici per visualizzare tutte le possibilita:` il *grafo ad albero* e la *tabella*.

Grafo ad albero: la radice dell'albero è il punto di partenza, da lì l'albero si biforca in due rami, uno per il quadrato e uno per il cerchio. Ognuno di questi rami si biforca ulteriormente in due rami, uno per il rosso e uno per il blu. Questo porta a quattro foglie, ognuna rappresentante una delle quattro combinazioni possibili.

Tabella: si ha una tabella con due colonne (rappresentanti quadrato e cerchio) e due righe (rappresentati blu e rosso).

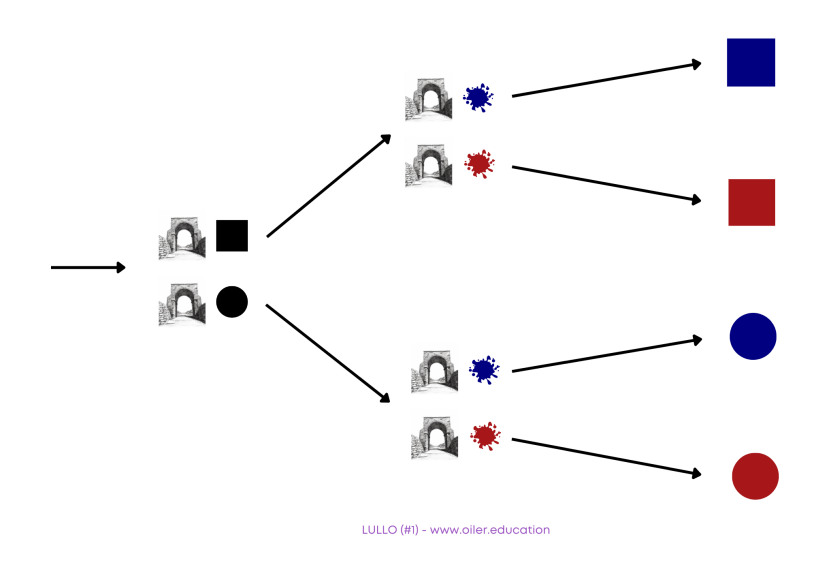

Figura 1: Il grafo ad albero mostrato è uno dei due possibili grafi ad albero: nell'altro, si fa prima la scelta fra i colori e poi fra le figure.

LULLO (#1) - www.oiler.education

Figura 2: Scambiando righe e colonne si ottiene un'altra tabella possibile per rappresentare la stessa situazione.

Si discute con la classe sulle due rappresentazione. Se in classe è già stata affrontata la moltiplicazione, si può cercare un'espressione che rappresenti il numero di possibilità, come  $4 = 2 \times 2$ (il numero totale di possibilità, 4, è dato dal prodotto fra il numero di possibili scelte di figure geoemtriche e il numero di scelte fra i possibili colori).

### Qual è la rappresentazione migliore?

Anche se non esiste una rappresentazione migliore in assoluto, le rappresentazioni possono rivelarsi più o meno utili a seconda dei casi. Ad esempio, quando il numero di possibilità è limitato, come nella Tavola 1, probabilmente la tabella può risultare di più immediata lettura. D'altro canto, nel caso ci sia bisogno di fare sotto tre o più scelte, come nella Tavola 16 mostrata nelle figure sotto, la tabella diventa uno strumento molto complicato, e si preferisce il grafo ad albero.

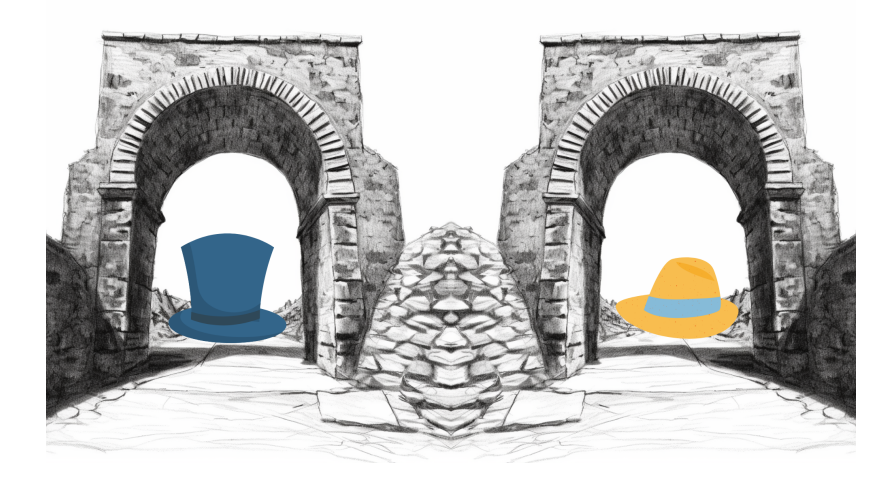

LULLO (#16) - www.oiler.education

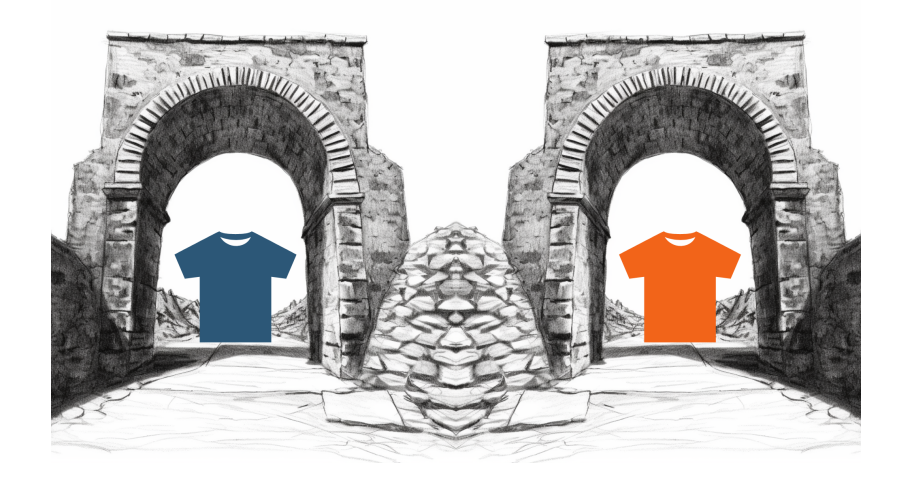

#### LULLO (#16) - www.oiler.education

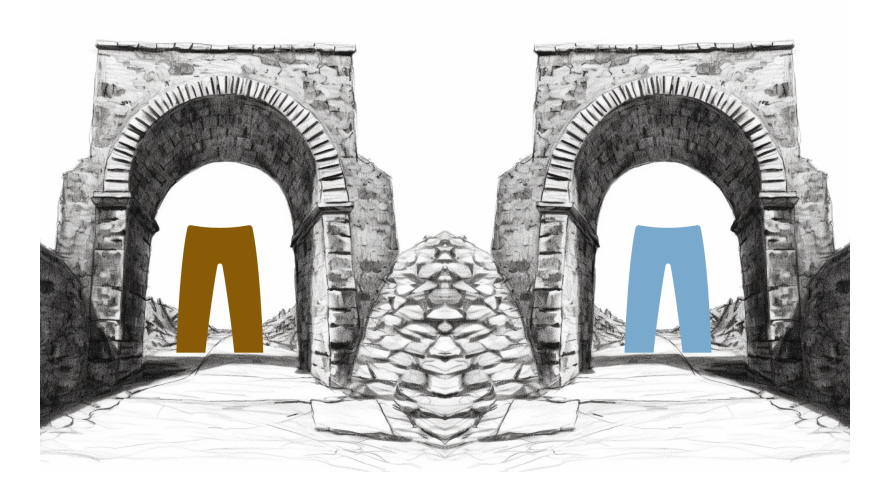

#### LULLO (#16) - www.oiler.education

## Crea il tuo percorso

Usando la tavola fornita in Libero, gli studenti hanno la libertà di creare la propria tavola. Possono decidere se usare due porte o tre porte per ogni scelta, quante scelte fare e, soprattutto, cosa inserire nelle possibili scelte.